## WWW.ORNIFORMATION.COM

RÉPUBLIQUE DU CAMEROUN RÉPUBLIC OF CAMEROON

………. …………..

**Examen :** BACCALAURÉAT ESG **Durée : 1H Séries :** A, C, D, E **Coef. : 2 Session** 2020

*Paix-Travail-Patrie Peace-Work-Fatherland*

 ………. …………… *MINESEC/OBC MINESEC/OBC*

*Aucun document ou matériel en dehors de ceux remis aux candidats n'est autorisé.*

# **I- MATERIEL ET RESEAUX INFORMATIQUES (07pts)**

1. Après votre réussite au Baccalauréat, vous souhaitez vous offrir un ordinateur. Vous vous rendez dans un magasin de vente de matériel informatique, et on vous présente un ordinateur avec les indications : i) 2.35GHz, ii) 4Go, iii) 18", iv) 1To, v) CD-ROM / DVD **EPREUVE THEORIQUE D'INFORMATIQUE**<br> **ERIEL ET RESEAUX INFORMATIQUES** (07pts)<br> **ERIEL ET RESEAUX INFORMATIQUES** (07pts)<br>
Trivis votre réussite au Baccalauréat, vous souhaitez vous offrir un ordinateur. Vous vous rendez<br>
ven

- a) A quel composant de l'ordinateur correspond les indications i) ,ii) **0.5pt**
- b) Sur quel port peut-on connecter le composant iii) **0.5pt**
- c) A quel type de périphérique appartient le composant iv) **0.5pt**
- d) Avec cet ordinateur pouvez-vous lire une série qui se trouve sur un DVD ? justifiez votre réponse **1pt**
- 2. Pour communiquer, les ordinateurs doivent respecter un ensemble de règle : on parle de protocole.
	- a) Enumérer deux protocoles de communication **1pt**
	- b) Quel élément identifie de façon unique un équipement dans un réseau? **0.5pt**
	- c) Votre enseignant souhaite faire communiquer les 8 ordinateurs de la salle d'informatique. Pour cela il dispose d'un Switch et vous demande :
		- i) De proposer une topologie adéquate **0.5pt**
		- ii) Quel est l'inconvénient majeur de cette topologie: **1pt**
		- iii) Proposez une adresse IP (privé) pour son réseau et un masque de sous réseau correspondant **1+0.5 = 1.5pt**

# **II- LOGICIELS D'APPLICATION ET PROGRAMMATION (06pts)**

1. Complétez le tableau en indiquant un exemple de logiciel ou la famille de logicielle correspondant **2pts**

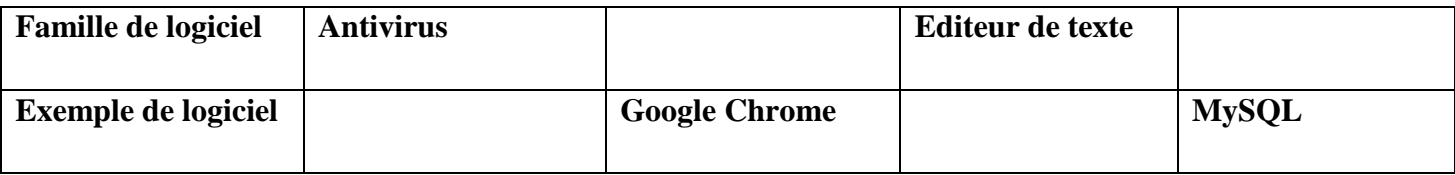

- 2. Soit le code javaScript suivant
- a) Donner un avantage du langage javaScript **0.5pt**
- b) Expliquez la phrase « *javaScript n'est pas fortement typé* » **0.5pt**
- c) Identifiez deux structures utilisées dans ce code **0.5pt**

## WWW.ORNIFORMATION.COM

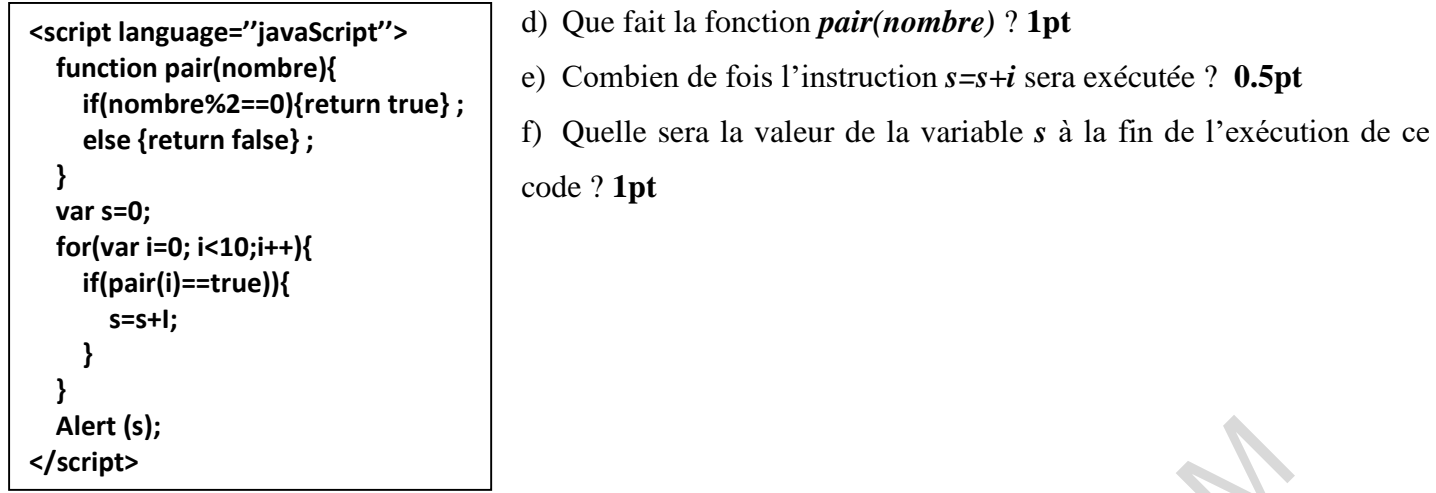

**III- TRAITEMENT DE L'INFORMATION ET BASE DE** 

# **DONNEES (07pts)**

- 1. Les applications utilisent en grande majorité les SGBD pour la sauvegarde et le traitement des données. Ces SGBD communiquent grâce au langage SQL
- a) Définir les sigles **: SGBD**, **SQL 1pt**
- b) Enumérez deux exemples de SGBD **1pt**
- c) Quelle différence faites-vous entre une clé primaire et une clé étrangère ? **1pt**
	- 2. On considère la base de données « BOUTIQUE » contenant la table « PRODUIT »

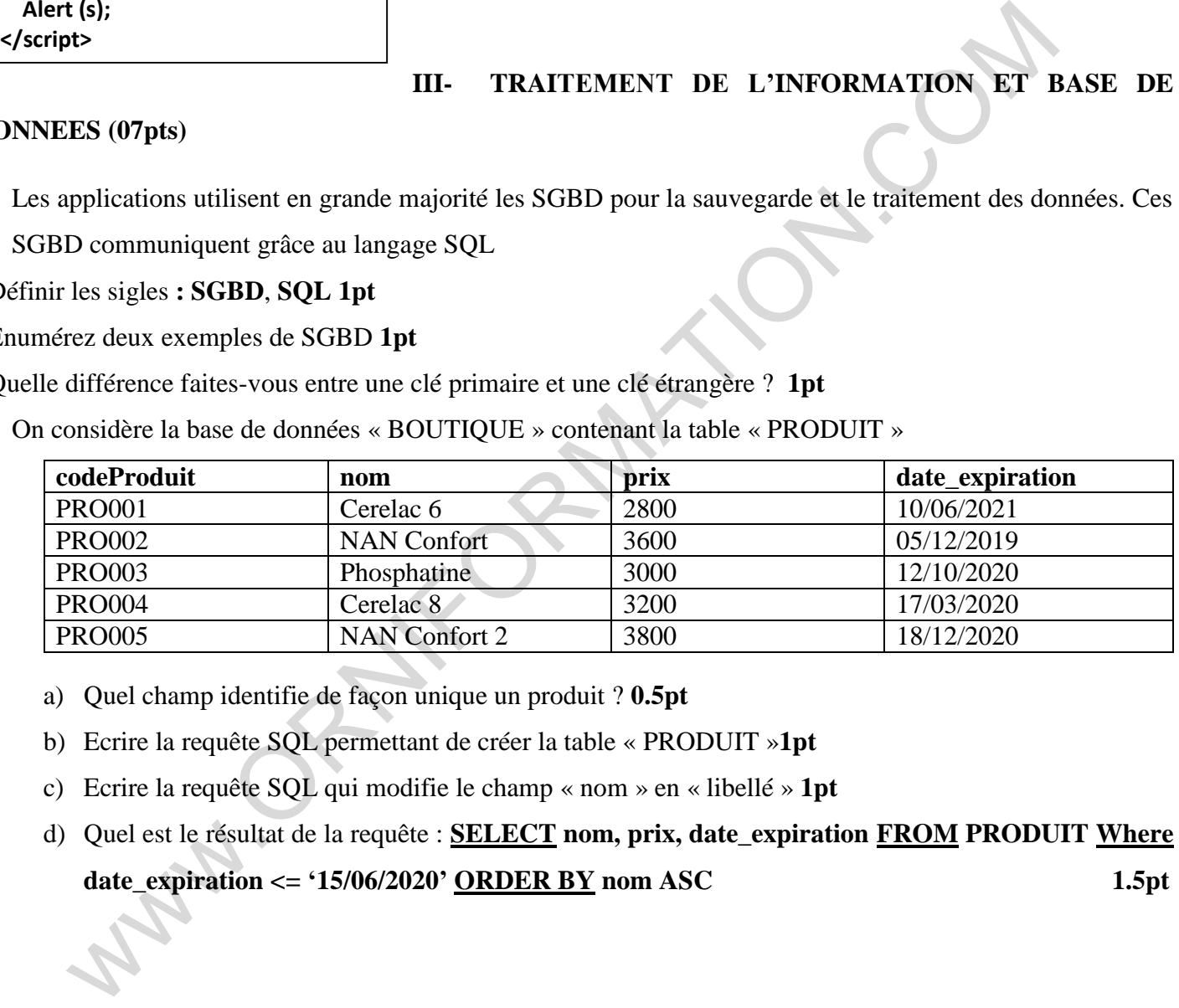

- a) Quel champ identifie de façon unique un produit ? **0.5pt**
- b) Ecrire la requête SQL permettant de créer la table « PRODUIT »**1pt**
- c) Ecrire la requête SQL qui modifie le champ « nom » en « libellé » **1pt**
- d) Quel est le résultat de la requête : **SELECT nom, prix, date\_expiration FROM PRODUIT Where date\_expiration <= '15/06/2020' ORDER BY nom ASC 1.5pt**